## How to read TXT (tab delimited) in C# with ByteScout Spreadsheet SDK

Write code in C# to read TXT (tab delimited) with this step-by-step tutorial

These sample source codes on this page below are demonstrating how to read TXT (tab delimited) in C#. ByteScout Spreadsheet SDK: the SDK to create, read, modify and calculate spreadsheets. Formula calculations are supported, import and export to and from JSON, CSV, XML, databases, arrays. It can read TXT (tab delimited) in C#.

 $C#$  code samples for  $C#$  developers help to speed up coding of your application when using ByteScout Spreadsheet SDK. In your C# project or application you may simply copy & paste the code and then run your app! This basic programming language sample code for C# will do the whole work for you to read TXT (tab delimited).

Download free trial version of ByteScout Spreadsheet SDK from our website with this and other source code samples for C#.

C# - Program.cs

```
using System;
using System.Collections.Generic;
using System.Text;
using Bytescout.Spreadsheet;
using System.IO;
namespace HelloWorld
{
    class Program
    \{static void Main(string[] args)
        {f}// Create new Spreadsheet
            Spreadsheet document = new Spreadsheet();
        document.LoadFromFile("Hello_World.txt", "\t"); // reading from TXT file
using \t (TAB) as delimiter
            // Get first worksheet
            Worksheet worksheet = document.Workbook.Worksheets[0];
            // Read cell value
            Console.WriteLine("Cell (0,0) value: {0}", worksheet.Cell(0,
0).ValueAsExcelDisplays);
            // Write message
```
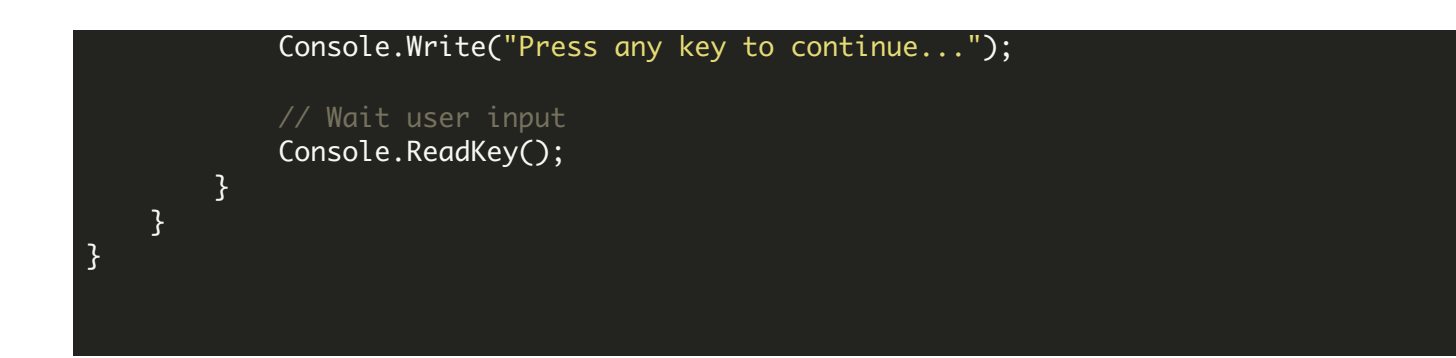

FOR MORE INFORMATION AND FREE TRIAL:

Download Free Trial SDK [\(on-premise](https://bytescout.com/download/web-installer?utm_source=pdf-source-code-sample) version)

Read more about ByteScout [Spreadsheet](https://bytescout.com/products/developer/spreadsheetsdk/bytescoutspreadsheetsdk.html?utm_source=pdf-source-code-sample) SDK

Explore [documentation](https://bytescout.com/documentation/index.html)

Visit [www.ByteScout.com](https://bytescout.com/?utm_source=pdf-source-code-sample)

or

Get Your Free API Key for [www.PDF.co](https://pdf.co/) Web API